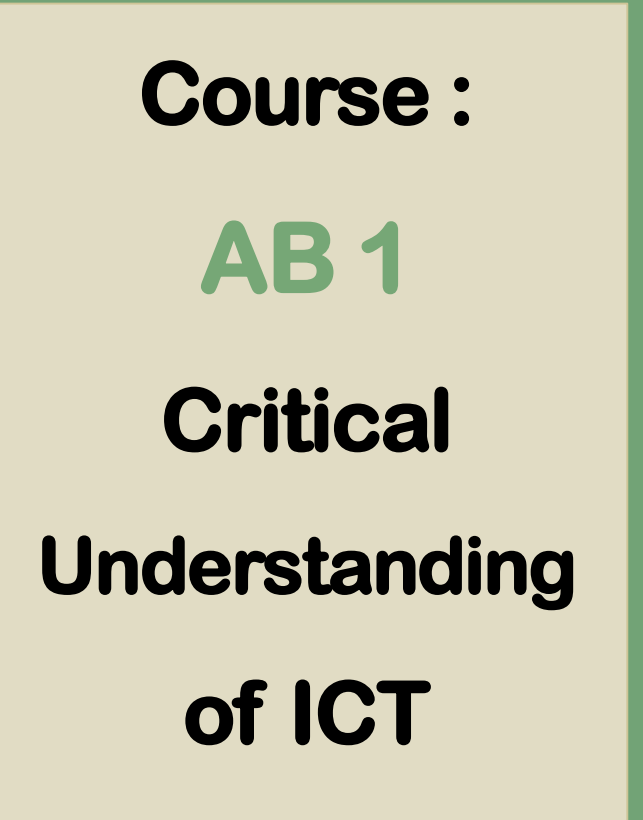

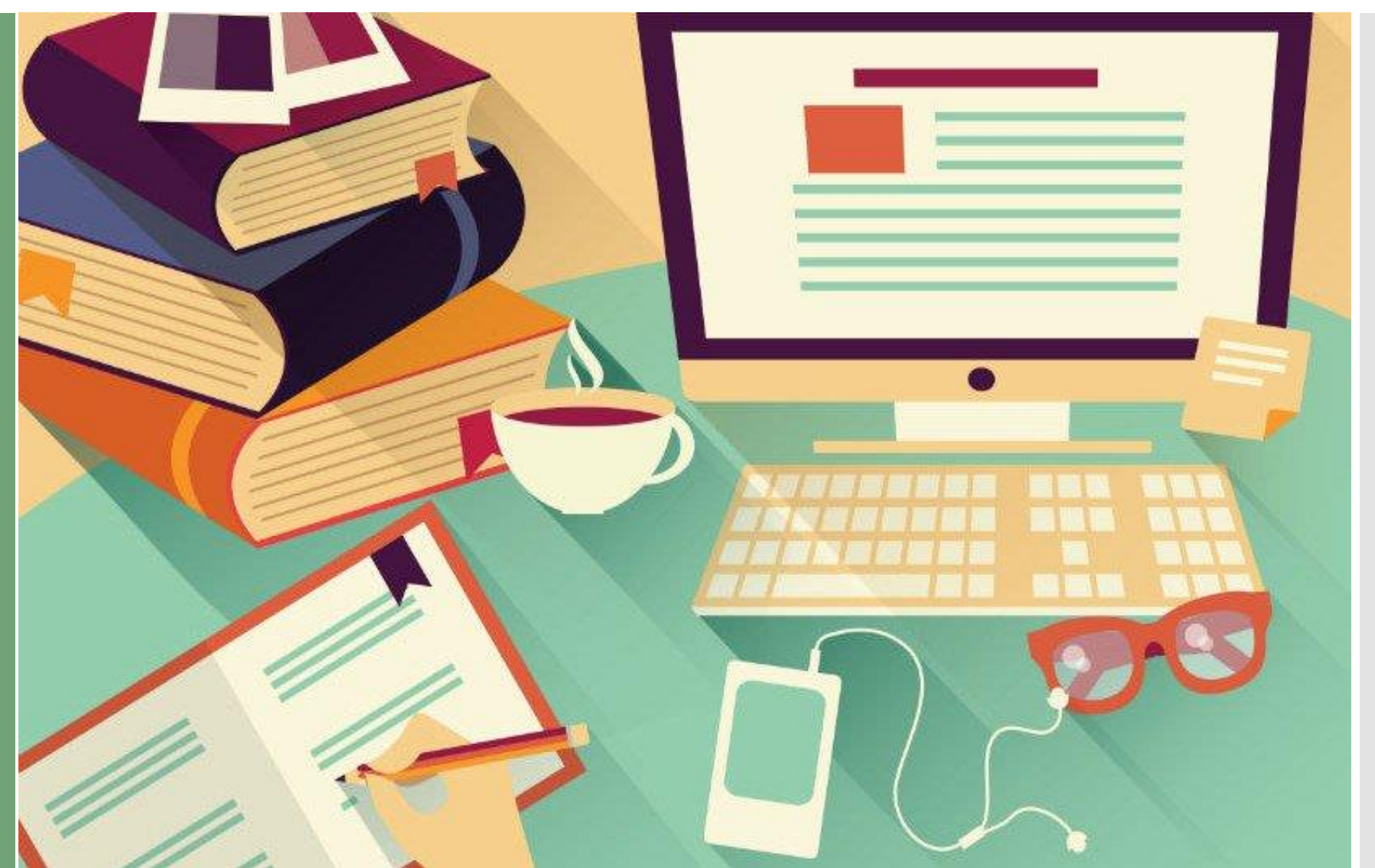

**By Dr. Pooja Manghirmalani Mishra**

# **UNIT 2**

# **STORYBOARD**

**MODULE I: ICT IN EDUCATION AND ITS IMPLICATIONS**

**Unit 2: Integrating, Developing and Disseminating ICT enabled educational resources**

**1.1 Introduction**

**1.2 Example**

**1.3 Devising a StoryBoard**

#### **1 . 1 INTRODUCTION**

#### **STORYBOARD**

**A storyboard is a graphic organizer in the form of illustrations or images displayed in sequence for the purpose of pre-visualizing a motion picture, animation, motion graphic or interactive media sequence.**

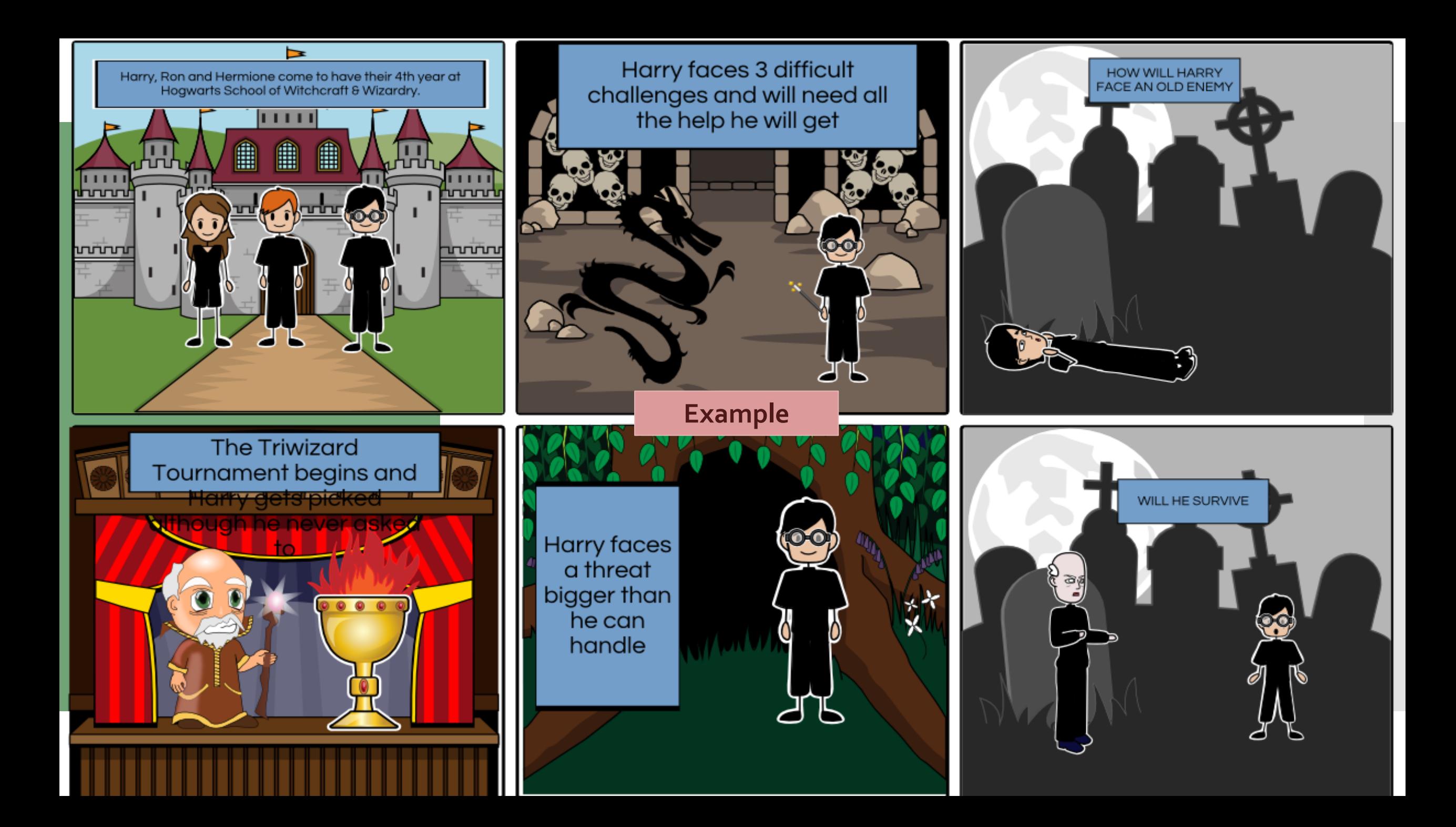

### **1 . 1 INTRODUCTION**

## **How to Create a STORYBOARD?**

**There are many websites available to create a Storyboard. Example: www.storyboardthat.com**

**View the interface on the next slide:**

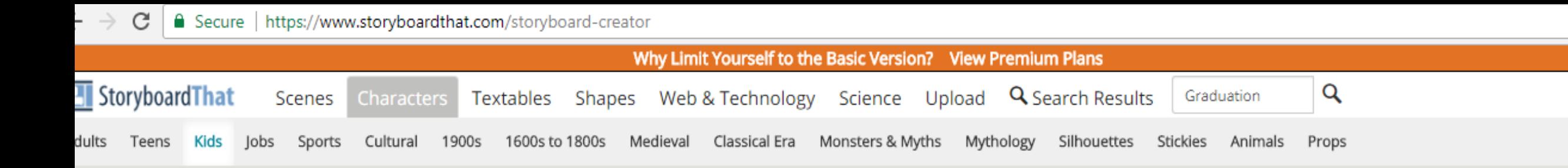

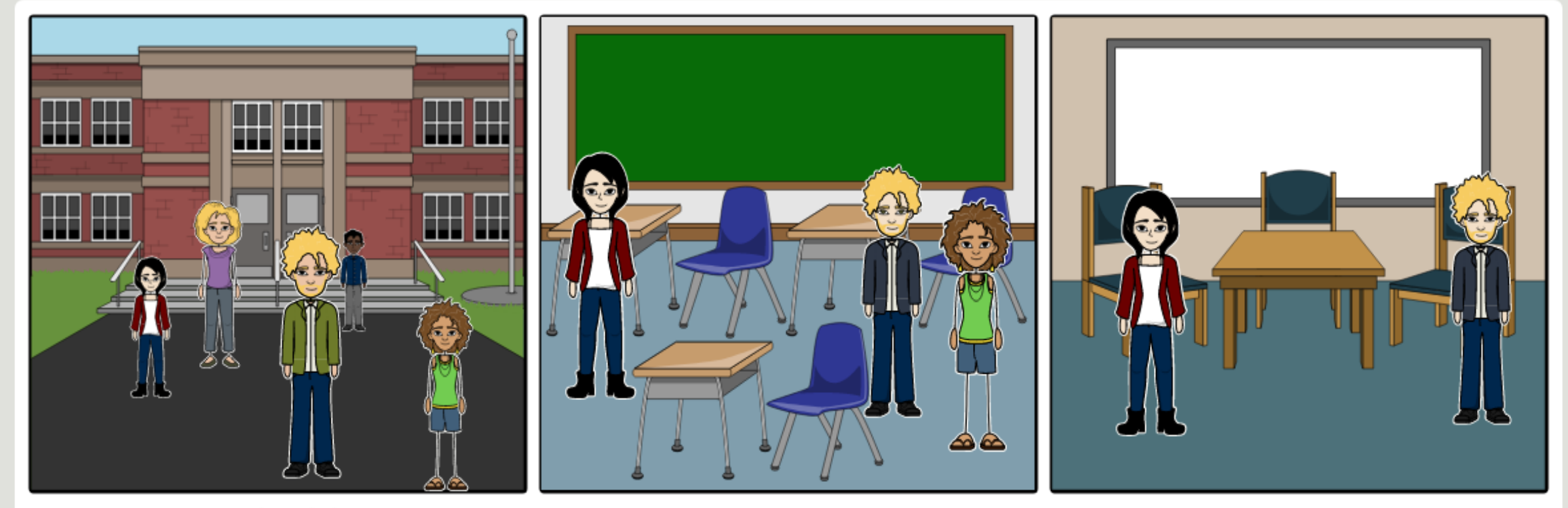

Create your own at Storyboard That

+ Advanced Tools

Copy Cells

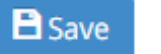

### **1 . 1 INTRODUCTION**

### **How to Create a STORYBOARD?**

**You can choose the scene, create characters, itemize them and create dialogues!**

**Storyboard can also be made on a power point!**